# Esame di Fondamenti di Informatica L-B Ingegneria Gestionale e dei Processi Gestionali

## A p p ello d el 2 0/6/2 014

## *Esercizio 1 (4 punti)*

Illustrare il concetto di complessità di un algoritmo.

## *Esercizio 2 (6 punti)*

#### Siano dati i seguenti metodi Java:

```
p
u
blic static int f(int V[], int N) {
  int su
m=0;for(int i=0; i++< N; ++i)
    sum+=V[i];
  return su
m;}
p
u
blic static int g(int V[], int N) {
  int j=0, su
m=0;
  w
hile (++j<N)
    sum+=f(V, j);
  return su
m;}
```
- 1. Calcolare la complessità in passi base del metodo <sup>f</sup> nei termini del parametro <sup>N</sup> (si distinguano i casi in cui N assume valori pari da quelli in cui assume valori dispari).
- 2. Calcolare la complessità in passi base del metodo <sup>g</sup> nei termini del parametro <sup>N</sup> (si supponga <sup>N</sup> dispari).
- 3. Calcolare la complessità asintotica del metodo <sup>g</sup> nei termini del parametro <sup>N</sup>.

## *Esercizio 3 (6 punti)*

In vista degli esami di maturità, il liceo "Vicente ElFraile" dello stato caraibico di St. Marquez vuole informatizzare la gestione dei propri studenti. Le informazioni relative <sup>a</sup> ogni studente comprendono, oltre al nome <sup>e</sup> al cognome, il punteggio (da 1 <sup>a</sup> 10) ottenuto nelle tre prove di spagnolo, matematica <sup>e</sup> quiz. Si scriva una classe Stu dente che:

- 1. Possieda un opportuno costruttore con parametri.
- 2. Presenti opportuni metodi che permettano di accedere alle variabili di istanza dell'oggetto.
- 3. Possieda il metodo p u nteggio che restituisca il punteggio totale ottenuto dallo studente nelle tre prove.
- 4. Presenti il metodo toString che fornisca una descrizione dello studente.
- 5. Possieda il metodo eq uals per stabilire l'uguaglianza con un altro oggetto Stu dente (la verifica va fatta su nome <sup>e</sup> cognome).
- 6. Implementi l'interfaccia Com parable, definendo il metodo com pareTo per stabilire la precedenza con un oggetto Stu dente passato come parametro (in ordine decrescente di punteggio totale e, <sup>a</sup> parità, per ordine alfabetico di cognome <sup>e</sup> nome).

## *Esercizio 4 (7 punti)*

Si scriva una classe Classe che memorizzi le informazioni relative <sup>a</sup> una classe del liceo "Vicente ElFraile". Per ogni classe occorre memorizzare la sezione (una singola lettera) <sup>e</sup> gli studenti che la compongono (all'interno di una lista). La classe Classe deve:

- 1. Presentare un opportuno costruttore con parametri (inizialmente, la lista degli studenti è vuota).
- 2. Possedere opportuni metodi che permettano di accedere alle variabili di istanza dell'oggetto.
- 3. Presentare il metodo toString che fornisca la descrizione della classe (inclusa la descrizione di tutti gli studenti).
- 4. Possedere il metodo aggiu ngi che, dato un oggetto Stu dente, lo inserisca all'interno della lista, mantenendo la lista ordinata secondo il punto 6. dell'esercizio 3.
- 5. Presentare il metodo migliore che restituisca lo studente della classe che ha ottenuto il punteggio totale massimo (se nella classe è presente almeno uno studente).
- 6. Possedere il metodo cerca che, dato il nome <sup>e</sup> il cognome di uno studente, indichi se tale studente appartiene <sup>o</sup> meno alla classe.
- 7. Presentare il metodo q uanti che restituisca il numero totale di studenti presenti nella classe.
- 8. Possedere il metodo eq uals per stabilire l'uguaglianza con un altro oggetto Classe (la verifica va fatta esclusivamente sulla sezione).

## *Esercizio 5 (7 punti)*

- Si scriva un'applicazione per il liceo "Vicente ElFraile" che:
- 1. Crei un insieme di oggetti Classe.
- 2. Crei un oggetto Classe, lette da tastiera le informazioni necessarie.
- 3. Inserisca l'oggetto di cui al punto 2. all'interno dell'insieme di cui al punto 1., controllando che tale inserimento sia possibile.
- 4. Crei un oggetto Stu dente, lette da tastiera le informazioni necessarie.
- 5. Inserisca lo studente creato al punto 4. tra quelli della classe di cui al punto 2.
- 6. Stampi <sup>a</sup> video il nome <sup>e</sup> cognome dello studente che ha ottenuto il punteggio totale massimo tra tutti gli studenti del liceo.
- 7. Stampi <sup>a</sup> video il numero totale di studenti iscritti al liceo.

#### *Soluzione Esercizio 2*

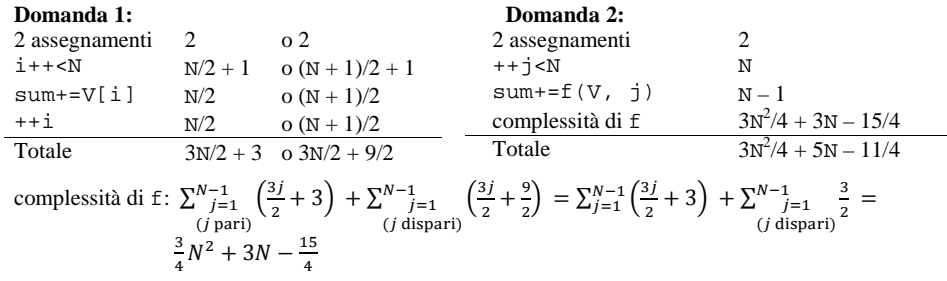

#### **Domanda 3:**

Complessità asintotica:  $O(N^2)$ 

#### *Soluzione Esercizio 3*

```
class Studente implements Comparable<Studente> {
 private String nome, cognome;
 private int spagnolo, matematica, quiz;
 public Studente(String nome, String cognome, int spagnolo, int matematica,
       int quiz) {
    this.nome = nome;
   this.cognome = cognome;
   this.spagnolo= spagnolo;
    this.matematica = matematica;
   this.quiz = quiz;}
 public String getNome() { return nome; }
 public String getCognome() { return cognome; }
 public int getSpagnolo() { return spagnolo; }
 public int getMatematica() { return matematica; }
 public int getQuiz() { return quiz; }
 public int punteggio() { return spagnolo + matematica + quiz; }
 public String toString() {
    return nome + " " + cognome + ": " + punteggio();
  }
 public boolean equals(Object o) { return equals((Studente) o); }
 public boolean equals(Studente s) {
    return cognome.equals(s.cognome) && nome.equals(s.nome);
  }
 public int compareTo(Studente s) {
    int ret = s.punteggio() – punteggio();
   if(ret==0) ret = cognome.compareTo(s.cognome);
   if(ret==0) ret = nome.compareTo(s.nome);
    return ret;
  }
}
```
#### *Soluzione Esercizio 4*

```
import java.util.*;
class Classe {
 private char sezione;
  private List<Studente> l;
  public Classe(char sezione) {
     this.sezione = sezione;
     l=new LinkedList<Studente>();
  }
  public char getSezione() { return sezione; }
  public String toString() {
     return sezione + ":" + l.toString();
  }
 public void aggiungi(Studente s) {
     int i=0;
    while((i<1.size())\&(1.get(i).connect(s)<0)) i++)l.add(i, s);
  }
  public Studente migliore() {
    if(l.size()>0) return l.get(0); else return null;
  }
 public boolean cerca(String nome, String cognome) {
    for(Studente s: l)
      if(s.getNome().equals(nome) & s.getCognome().equals(cognome))
         return true;
     return false;
  }
  public int quanti() { return l.size(); }
 public boolean equals(Object o) { return equals((Classe) o); }
  public boolean equals(Classe c) { return sezione == c.sezione; }
}
```
#### *Soluzione Esercizio 5*

```
import java.util.*;
import fiji.io.*;
class Applicazione {
  public static void main(String[] args) {
     Set<Classe> s = new TreeSet<Classe>();
     Classe c = new Classe(Lettore.in.nextChar());
    if(!s.add(c)) System.out.println("Classe già esistente!");
     Studente t = new Studente(Lettore.in.leggiLinea(),
      Lettore.in.leggiLinea(), Lettore.in.leggiInt(),
      Lettore.in.leggiInt(), Lettore.in.leggiInt());
    c.aggiungi(t);
     Studente max = null;
    for(Classe x: s) {
       Studente migliore = c.migliore();
      if(max == null || migliore.compareTo(max) < 0) max = migliore;
     }
System.out.println(max.getNome() + " " + max.getCognome());
     int totale = 0;
    for(Classe x: s)
       totale += c.quanti();
    System.out.println(totale);
  }
}
```